Assignment sample conclusion >>>CLICK HERE<<<

Assignment sample conclusion

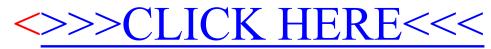